Espace pédagogique de l'académie de Poitiers > Site du collège Prosper Mérimée > Centre de documentation et d'information (CDI) > Les actualités du CDI

<https://etab.ac-poitiers.fr/coll-st-savin/spip.php?article1103> - Auteur : professeur documentaliste

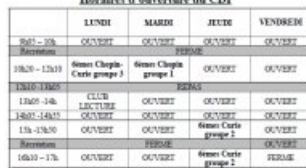

Ouverture du CDI

publié le 19/09/2018

### *Descriptif :*

Horaires d'ouverture du CDI et règlement. Les élèves de 6ème ont un cours par semaine d'EMI (Education aux Médias et à l'Information).

#### **Le CDI (Centre de Documentation et d'Information)**

## **Horaires d'ouverture du CDI**

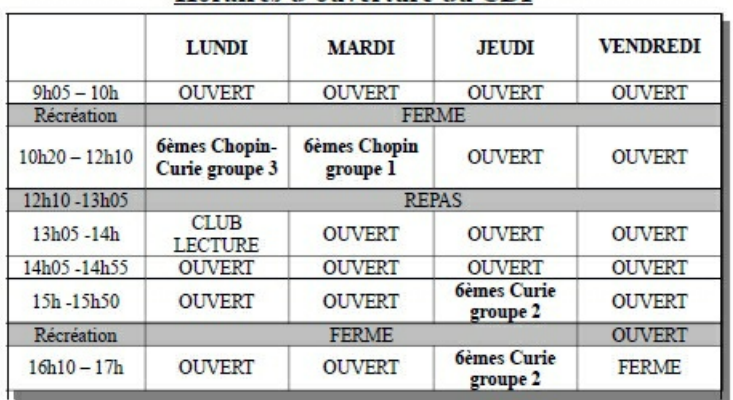

#### Horaires d'ouverture du CDI

## https://etab.ac-poitiers.fr/coll-st-savin/IMG/ipg/edt\_cdi.jpg $C^{\bullet}$

Les horaires peuvent être modifiés selon les réunions ou autres engagements prévus.

 **Pendant une heure de permanence** : se rendre d'abord en salle de permanence et venir au CDI avec un surveillant ou la documentaliste.

- **Pendant la pause du midi** : se ranger à 13h05 devant la vie scolaire après s'être inscrit auprès des surveillants à la récréation du matin.

- Pendant la récréation du vendredi après-midi : Chacun peut venir pour emprunter ou rendre un document.
- **CLUB Lecture** : une fois par semaine le lundi 13h05-13h55.

#### 1- **Le règlement intérieur**

Le CDI est un lieu destiné en priorité à la recherche documentaire, à l'information et à la lecture. Les élèves qui le souhaitent peuvent également faire leurs devoirs. Chacun doit pouvoir venir pour lire, travailler, découvrir et s'informer pendant les heures d'études. L'accès au CDI et la consultation sur place des documents sont libres et ouverts à tous dans la mesure où chacun respecte le calme.

Pour cela, quelques règles simples doivent être appliquées :

- A l'entrée, on range cartable et veste dans les espaces prévus, à l'extérieur du couloir dans les casiers
- ▶ Pour ne pas gêner les autres, on parle doucement
- ▶ On se déplace dans le calme
- La nourriture, les boissons et chewing-gums sont interdits
- On applique le règlement intérieur du collège
- On respecte les documents et le matériel
- On range les documents utilisés à leur place
- On demande l'autorisation avant d'utiliser un poste multimédia
- ▶ On applique la charte informatique de l'établissement
- L'utilisation du réseau et d'Internet ne se fait que dans un but pédagogique
- Les téléphones portables et les baladeurs doivent être éteints et rangés dans les sacs

# 2- **L'accès au CDI**

Les horaires du CDI sont affichés sur la porte du CDI et à la vie scolaire. Un élève inscrit au CDI en début d'heure doit y rester au moins l'heure entière, il ne peut pas sortir avant la sonnerie.

Pendant les heures du midi, les élèves qui souhaitent venir au CDI doivent s'inscrire auprès de la vie scolaire. Le CDI est ouvert pendant la récréation de l'après-midi du vendredi pour le prêt et le retour des livres.

# 3- **Pour quoi vient-on au CDI ?**

- ▶ Faire mes devoirs
- Faire un travail qui nécessite l'utilisation de documents (dictionnaires, documentaires, périodiques, sites internet...).
- ▶ Lire (fictions : BD, romans, poésie... et documentaires : périodiques, livres, sites internet...)

 Utiliser l'ordinateur comme outil de travail en respectant la charte informatique du collège. Internet est utilisé que dans le cadre d'une recherche ou d'une démarche scolaire.

Emprunter des livres

Les utilisateurs peuvent emprunter 3 documents pour une durée de 3 semaines.

Certains documents sont à consulter sur place :

- Les derniers numéros des périodiques
- Les manuels en usage dans l'établissement

Les dictionnaires et les livres grand format ou fragiles

En cas de retard important, l'emprunteur recevra une lettre de rappel et pourra se voir interdire le prêt jusqu'à la restitution des documents dus. Tout document perdu devra être remboursé à l'établissement.

Les élèves qui ont une recherche à faire sont prioritaires pour venir au CDI et pour utiliser les ordinateurs.

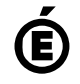

 **Académie de Poitiers** Avertissement : ce document est la reprise au format pdf d'un article proposé sur l'espace pédagogique de l'académie de Poitiers. Il ne peut en aucun cas être proposé au téléchargement ou à la consultation depuis un autre site.